# **Optimizing Compilers**

Effective optimizing compilers need to gather information about the structure and the flow of control through programs. ffective optimizing compilers need to gather information about the<br>ow of control through programs.<br>• Which instructions are always executed before a given instruction

- ow of control through programs.<br>• Which instructions are always executed before a given instruction<br>• Which instructions are always executed after a given instruction
- Which instructions are always exe<br>• Which instructions are always exe<br>• Where the loops in a program are
- - **–**90% of any computation is normally spen<sup>t</sup> in 10% of the code: the inner loops
- Where the loops in a program are<br>
 90% of any computation is normally spent in 10% of the code: the inner loops<br>
 We've already seen how construction of a control-flow graph can help give us some of this information ■ We've already seen how construction of a control-flow graph can help give us some of this information<br>
■ In this lecture, we'll show how to analyze the control-flow graph to detect more
- refined control-flow information.

# **Basic Blocks**

- **Basic Blocks**<br>• *Basic Block* run of code with single entry and exit.
- Control flow graph of basic blocks more convenient. • *Basic Block* - run of code wi<br>• Control flow graph of basic<br>• Determine by the following:
- - 1. Find *leaders*:
		- (a) First statement
		- (b) Targets of conditional and unconditional branches
		- (c) Instructions that follow branches
	- 2. Basic blocks are leader up to, but not including next leader.

#### **Basic Block Example**

 $r1 = 0$ LOOP:  $r1 = r1 + 1$  $r2 = r1$  & 1 BRANCH  $r2 == 0$ , ODD  $r3 = r3 + 1$ JUMP NEXT ODD:  $r4 = r4 + 1$ NEXT: BRANCH  $r1 \leq 10$ , LOOP

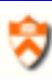

#### **Domination Motivation**

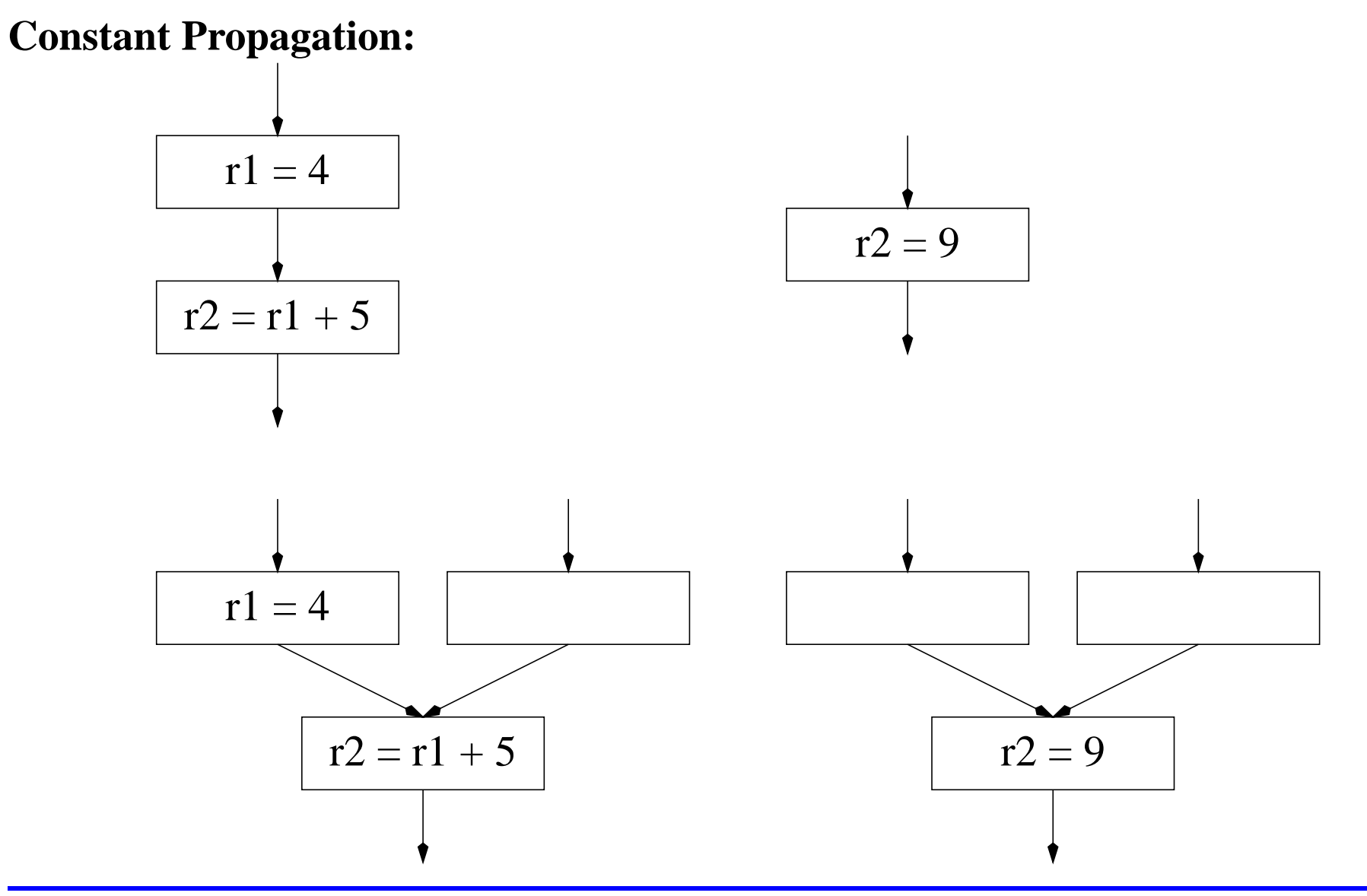

Computer Science 320 Prof. David Walker

♦

## **Domination**

- **Domination**<br>• Assume every Control Flow Graph (CFG) has *start* node  $s_0$  with no predecessors. • Assume<br>• Node  $d$ **Domination**<br>every Control Flow Graph (CFG) has *start* node  $s_0$  with no predecessors.<br>*dominates* node *n* if every path of directed edges from  $s_0$  to *n* must go
- through  $d.$ • Node  $d$  dominates node  $n$ :<br>through  $d$ .<br>• Every node dominates itself.
- Every node dominates itself.<br>• Consider:
- 

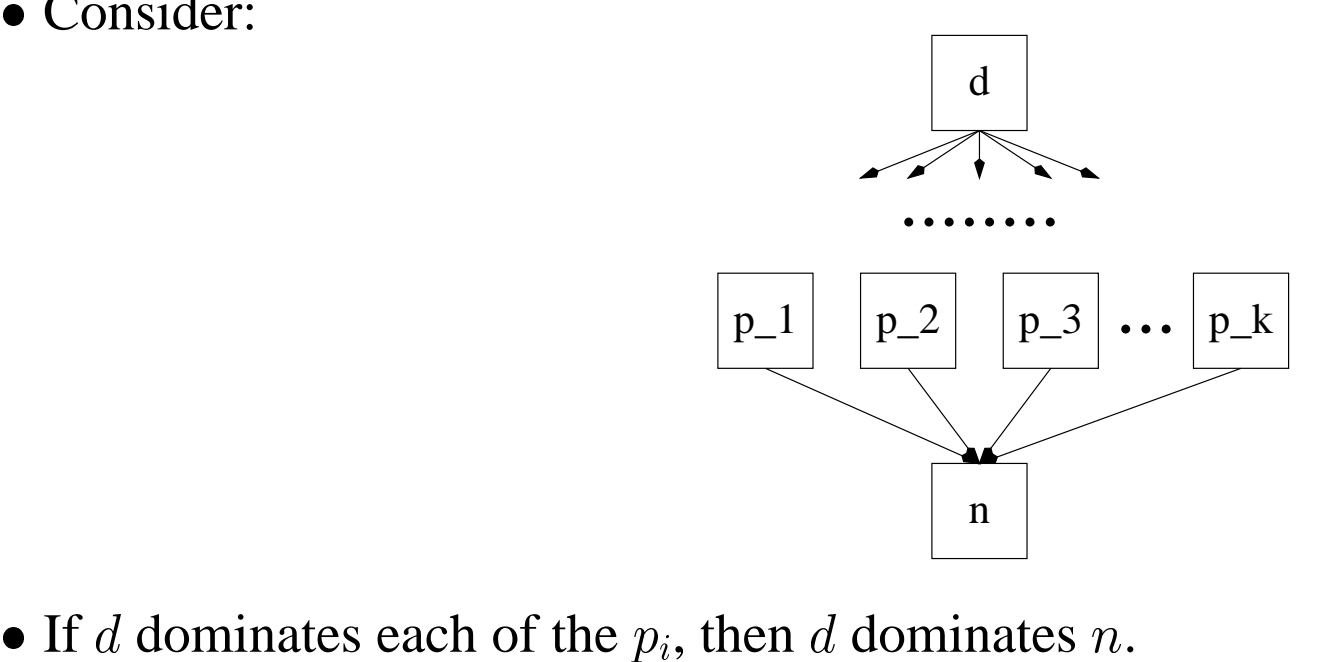

- $\bullet$  If  $d$ <br> $\bullet$  If  $d$
- dominates  $n$ , then  $d$  dominates each of the  $p_i$ .

#### **Dominator Analysis**

- **Dominator Analy**<br>• If *d* dominates each of the  $p_i$ , then *d* dominates *n*. • If<br>• If
- d dominates n, then d dominates each of the  $p_i$ . • If  $d$  don<br>• If  $d$  don<br>•  $Dom[n]$ If *d* dominates each<br>If *d* dominates *n*, the<br> $Dom[n] = set$  of nod<br> $N = set$  of all nodes.
- $Dom[n]$  = set of nodes that dominate node *n*.<br>
  $N$  = set of all nodes.<br>
 Computation:  $\bullet$
- $\begin{array}{c} \text{at} \\ \text{l} \\ \text{m} \\ \end{array}$ •  $N =$  set of all nodes.
- Computation:
- v = set or all nodes<br>
Computation:<br>
1.  $Dom[s_0] = \{s_0\}.$  $\frac{1}{s}$  $\frac{1}{2}$ Computation:<br>
1.  $Dom[s_0] = \{s_0\}.$ <br>
2. **for**  $n \in N - \{s_0\}$  **do**  $Dom[n]$  $\frac{1}{n}$  $\begin{align} \text{if} \quad \text{if} \quad s_0 \in \mathbb{R} \end{align}$ all<br>all<br>) =<br>//  $\frac{1}{2}$  $\begin{bmatrix} 1 \\ S \end{bmatrix}$  $\begin{matrix} \cdot \\ \cdot \\ \cdot \end{matrix}$  $]$  :<br>  $\Lambda$ <br>  $\mathbf{h}$   $\in$  $=\{$ <br> $\frac{1}{n}$ <br> $\frac{n}{N}$  $S_0$ <br> $\left\{ \cdot \right\}$ <br> $\approx S$
- $\frac{1}{N}$  $s_0$ <br> $\in$   $\in$  $\left\{\begin{array}{c} 1 \ 0 \ 0 \end{array}\right.$ **do** *L*<br>
(ny *L*)<br> **do**  $5($ <br> $\frac{1}{1}$ <br> $\frac{1}{1}$ .0<br>ny<br>U  $D$ <br> $D$ <br> $\cap$ 
	- 3.  $\textbf{while} \text{ (changes to any } Dom[n] \text{ occur)} \textbf{ do}$  $\begin{bmatrix} 2 \\ 0 \end{bmatrix}$
	- 4. **for**  $n \in N \{$   $\begin{array}{c} 2 \\ 0 \\ 0 \end{array}$
	- $5. \quad \quad Dom[n]=\{n\}\cup(\cap_{p\in pred[n]}Dom[p]).$  $\frac{1}{\sqrt{2\pi}}$

#### **Dominator Analysis Example**

![](_page_6_Figure_1.jpeg)

है

## **Immediate Dominator**

- Immediate dominator used in constructing *dominator tree*. • Immediate domi<br>• Dominator Tree:
- 
- **–** efficient representation of dominator information - efficient representation c<br>
- used for other types of a<br>  $\bullet$  s<sub>0</sub> is root of dominator tree.
	- **–**used for other types of analysis (e.g. control dependence)
- used for  $\circ$ <br>  $\bullet$   $s_0$  is root of<br>  $\bullet$  Each node *d*
- $\bullet$  Each node d dominates only its descendants in tree.
- used for other types of analysis (e.g. control dependence)<br>
  $s_0$  is root of dominator tree.<br>
 Each node *d* dominates only its descendants in tree.<br>
 Every node *n* (*n*  $\neq s_0$ ) has exactly one immediate dominat • Each nod<br>• Every no<br>•  $IDom[n]$ of de<br>e d d<br>e n<br> $\neq n$ • Every node  $n (n \neq s_0)$ <br>•  $IDom[n] \neq n$ <br>•  $IDom[n]$  dominates  $n$
- $\bullet$  IDom[n]  $\neq n$
- $\bullet$   $IDom[n]$ <br> $\bullet$   $IDom[n]$
- $IDom[n]$  does not dominate any other dominator of n. •  $IDom[n]$  dominates *n*<br>•  $IDom[n]$  does not dominate any other dominator of *n*.<br>• Last dominator of *n* on any path from  $s_0$  to *n* is  $IDom[n]$ .
- 

![](_page_7_Picture_14.jpeg)

![](_page_8_Figure_0.jpeg)

#### **Immediate Dominator Example**

♦

![](_page_8_Picture_4.jpeg)

#### **Post-Domination**

- **Post-Domination**<br>• Assume every Control Flow Graph (CFG) has *exit* node x with no successors. **Post-Domination**<br>• Assume every Control Flow Graph (CFG) has *exit* node *x* with no successe<br>• Node *p post-dominates* node *n* if every path of directed edges from *n* to *x*
- must go through  $p$ . • Node *p post-dominates* node *n* if<br>through *p*.<br>• Every node post-dominates itself.
- 
- through  $p$ .<br>
 Every node post-dominates itself.<br>
 Derivation of post-dominator and immediate post-dominator analysis analogous to dominator and immediate dominator analysis. • Derivation of post-dominator and immediate post-dominator ana<br>dominator and immediate dominator analysis.<br>• Post-dominators will be useful in computing control dependence.
- 
- Post-dominators will be useful in computing control dependence.<br>• Control dependence will be useful in many future optimizations.

![](_page_9_Picture_9.jpeg)

# **Loop Optimizations**

- First step in loop optimization  $\rightarrow$  find the loops.
- $\bullet$  A *loop* is a set of CFG nodes  $S$  such that:
- 1. there exists a *header* node h in S that dominates all nodes in  $S$ . bop is a set of CFG nodes S such that:<br>here exists a *header* node h in S that dominates all nodes in S.<br>– there exists a path of directed edges from h to any node in S. bop is a set of CFG nodes S such that:<br>here exists a *header* node h in S that dominates all n<br>- there exists a path of directed edges from h to any<br>- h is the only node in S with predecessors not in S.
	-
	-
	- 2. from any node in  $S$ , there exists a path of directed edges to  $h$ .
- A loop is a single entry, multiple exit region.

![](_page_10_Picture_10.jpeg)

#### **Examples of Loops**

![](_page_11_Picture_3.jpeg)

# **Back Edges**

![](_page_12_Figure_1.jpeg)

- *Back-edge* flow graph edge from node *n* to node *h* such  $Back-edge$  - flow g<br>that  $h$  dominates  $n$ • *Back-edge* - flow graph edge from node *n* to node that *h* dominates *n* <br>• Each back-edge has a corresponding *natural loop*.
- 

![](_page_12_Picture_6.jpeg)

# **Natural Loops**

![](_page_13_Figure_1.jpeg)

- Natural loop of back-edge  $\langle n, h \rangle$ : Vatural loop of back-edge  $\langle n, h \rangle$ :<br>  $-$  has a loop header  $h$ .<br>  $-$  set of nodes  $X$  such that  $h$  dominates  $x$ 
	- $-$  has a loop header  $h.$
- Vatural loop of back-edge  $\langle n, h \rangle$ :<br>
 has a loop header h.<br>
 set of nodes X such that h dominates  $x \in X$  and there tural loop of back-edge  $\langle n, h \rangle$ :<br>has a loop header h.<br>set of nodes X such that h dominates .<br>is a path from x to n not containing h. - nas a loop header *n*.<br>
- set of nodes *X* such that *h* dominates  $x \in X$  and the<br>
is a path from *x* to *n* not containing *h*.<br>
• A node *h* may be header of more than one natural loop.
- is a path from  $x$  to  $n$  not c<br>
 A node  $h$  may be header of n<br>
 Natural loops may be nested.
- 

# **Loop Optimization**

- Compiler should optimize inner loops first.
	- **–**Programs *typically* spend most time in inner loops.
- **–Loop Optimization**<br>Compiler should optimize inner loops first.<br>- Programs *typically* spend most time in inner loops.<br>- Optimizations may be more effective  $\rightarrow$  loop invariant code removal.
- Programs *typically* spend most time in inner loops<br>- Optimizations may be more effective  $\rightarrow$  loop inva<br>• Convenient to merge natural loops with same header. - Optimizations may be more effective -<br>• Convenient to merge natural loops with sa<br>• These merged loops are not natural loops.
- 
- These merged loops are not natural loops.<br>• Not all cycles in CFG are loops of any kind (more later).

![](_page_14_Picture_9.jpeg)

# **Loop Optimization**

#### **Loop invariant code motion**

- **Loop Optimization<br>
 An instruction is loop invariant if it computes the same value in each iteration. Invariant code motion<br>• An instruction is loop invariant if it computes the loop.**<br>• Invariant code may be hoisted outside the loop.
- 

![](_page_15_Picture_212.jpeg)

![](_page_15_Picture_7.jpeg)

# **Loop Optimization**

- **Induction**<br> **Induction variable analysis and elimination** *i* is an induction variable if only definitions of  $i$  within loop increment/decrement  $i$  by loop-invariant value. • Induction variable analysis and elimination  $- i$  is an induction variable if only definitions of  $i$  within loop increment/decrement  $i$  by loop-invariant value.<br>• Strength reduction - replace expensive instructions (li
- ones (like add).

![](_page_16_Picture_244.jpeg)

## **Non-Loop Cycles**

#### **Examples:**

![](_page_17_Picture_4.jpeg)

# **Non-Loop Cycles**

- Loops are instances of *reducible* flow graphs.
	- **–**Each cycle of nodes has <sup>a</sup> unique header.
	- **–**During reduction, entire loop becomes <sup>a</sup> single node.
- Non-Loops are instances of *irreducible* flow graphs.
	- **–**Analysis and optimization is more efficient on reducible flow graphs.
	- **–**– Irreducible flow graphs occur rarely in practice.
- Analysis and optimization is more efficient on reducible flow graphs.<br>Treducible flow graphs occur rarely in practice.<br>\* Use of structured constructs (e.g. if-then, if-then-else, while, repeat, for) leads to reducible flow graphs. \* Use of structured constructs (e.g. if-then, if-then-<br>to reducible flow graphs.<br>\* Use of goto's *may* lead to irreducible flow graphs.
	-
	- **–**Fortunately, Tiger and ML don't have gotos.

![](_page_18_Picture_12.jpeg)

# **Loop Preheaders**

#### **Recall:**

- $\bullet$  A *loop* is a set of CFG nodes  $S$  such that:
- 1. there exists a *header* node h in S that dominates all nodes in S. boop is a set of CFG nodes S such that:<br>here exists a *header* node h in S that dominates all nodes in S.<br>– there exists a path of directed edges from h to any node in S. bop is a set of CFG nodes S such that:<br>here exists a *header* node h in S that dominates all n<br>- there exists a path of directed edges from h to any<br>- h is the only node in S with predecessors not in S.
	-
	-
	- 2. from any node in  $S$ , there exists a path of directed edges to  $h$ .
- A loop is a single entry, multiple exit region.

#### **Loop Preheaders:**

- Some loop optimizations (loop invariant code removal) need to insert statements immediately before loop header.
- Create <sup>a</sup> loop *preheader* <sup>a</sup> basic block before the loop header block.

![](_page_19_Picture_13.jpeg)

#### **Loop Preheader Example**

![](_page_20_Picture_3.jpeg)

# **Loop Invariant Computations**  $\mathbf{r}$  $\sum_{a}$

- **Loop Invariant Co**:<br>
 Given statements in loop  $s$ :  $t = a_1$  op  $a_2$ :  $i$  ven statements in loop  $s$ : t<br>  $s$  is loop-invariant if  $a_1$ ,  $a$  $\frac{1}{a}$ 
	- Fiven statements in loop  $s$ :  $t = a_1$  op  $a_2$ :<br>  $s$  is loop-invariant if  $a_1, a_2$  have same value each loop iteration.<br>  $-$  may sometimes be possible to hoist *s* outside loop. % have same value each loop iteration.<br>le to hoist  $s$  outside loop.<br>a will have same value each iteration
	- **–**may sometimes be possible to hoist
- *s* is loop-invariant if  $a_1$ ,  $a_2$ <br>- may sometimes be possil<br>• Cannot always tell whether  $\rightarrow \text{conservative}$ approximation.<br>  $d: t = a_1$  op  $\bullet$ approximation.<br>  $d: \tau = a_1$  op  $a_2$  is loop-invariant within loop L if for each  $a_i$ : นl $\mathfrak{a}$  $\frac{1}{2}$ loop.<br>alue each ite<br>L if for each
- - $a_i$  is constant, or
	- 1.  $a_i$  is constant, or<br>2. all definitions of  $a_i$  that reach d are outside L, or
	- 2. an deminions of  $a_i$  that reach  $a$  are outside  $L$ , or<br>3. only one definition of  $a_i$  reaches  $d$ , and is loop-invariant.

![](_page_21_Picture_11.jpeg)

# **Loop Invariant Computation: Algorithm**

Iterative algorithm for determining loop-invariant computations:

```
mark "invariant" all definitions whose operands
```
- are constant, or
- whose reaching definitions are outside loop.

```
WHILE (changes have occurred)
 mark "invariant" all definitions whose operands
  - are constant,
  - whose reaching definitions are outside loop, or
```
- which have <sup>a</sup> single reaching definition in loop marked invariant.

![](_page_22_Picture_9.jpeg)

## **Loop Invariant Code Motion**

After detecting loop-invariant computations, perform code motion.

![](_page_23_Figure_2.jpeg)

#### **Subject to some constraints.**

![](_page_23_Picture_6.jpeg)

#### **Loop Invariant Code Motion: Constraint 1**

 $d$ : t = a op b  $d$  must dominate all loop exit nodes where  $\pm$  is live out. 1: 2:  $r1 = 0$  $r2 = 5$ Preheader:  $r3 = r3 + 1$  $r1 = r2 + 10$ branch  $r3 < N$  $r4 = r1$  $M[r3] = r1$ jump 3: 4: 5: 6: 7: 8:

![](_page_24_Picture_4.jpeg)

#### **Loop Invariant Code Motion: Constraint 2**

 $d$ : t = a op b there must be only one definition of <sup>t</sup> inside loop.

![](_page_25_Figure_2.jpeg)

![](_page_25_Picture_5.jpeg)

#### **Loop Invariant Code Motion: Constraint 3**

 $d$ : t = a op b  $t$  must not be live-out of loop preheader node (live-in to loop)

![](_page_26_Figure_2.jpeg)

# **Loop Invariant Code Motion**

- Algorithm for code motion:<br>
 Examine invariant statement *s* s **Examine invariant Code Motion**<br> **Examine invariant statements of L in same order in which they were marked.** on:<br>tements of  $L$  in same order in which they were marked<br>s satisfies three criteria for code motion, remove s from
	- If invariant statement s satisfies three criteria for code motion, remove s from  $L$ , and insert into preheader node of  $L.$

![](_page_27_Picture_6.jpeg)

#### **Induction Variables**

Variable i in loop L is called induction variable of L if each time i changes value in  $L$ , it is incremented/decremented by loop-invariant value. on variable of  $L$  if each different<br>p-invariant value.<br>ssume  $a$ , c loop-invariant<br>• i is an induction variable

Assume a, <sup>c</sup> loop-invariant.

- Solume a, c loop-invariant<br>
 i is an induction variable<br>
 j is an induction variable
	- - $-$  j = i  $*$  c is equivalent to

$$
j = j + a * c
$$

- $-$  compute  $e = a * c$  outside loop: • i is an induction variable<br>
• j is an induction variable<br>  $- j = i * c$  is equivalent to<br>  $j = j + a * c$ <br>
– compute  $e = a * c$  outside loop<br>  $j = j + e \Rightarrow$  strength reduction
	-
	- is an induction variable<br>  $j = i * c$  is equivalent to<br>  $j = j + a * c$ <br>  $compute e = a * c$  outside loop:<br>  $j = j + e \Rightarrow$  strength reduction<br>  $-$  may not need to use  $i$  in loop  $\Rightarrow$  induction variable elimination

![](_page_28_Figure_13.jpeg)

# **Induction Variable Detection**

Induction Variable I<br>Scan loop *L* for two classes of induction variables: **handuction Va<br>can loop L for two classes of induction<br>•** *basic* **induction variables - variables (** 

- **riable Detection**<br>
variables:<br>
i) whose only definitions within *L* are of the form  $i=$   $i$  +  $c$  or  $i=$   $i c,$   $c$  is loop invariant. • *basic* induction variables - variables (i)<br>form  $i = i + c$  or  $i = i - c, c$  i<br>• *derived* induction variables - variables (
- j) defined only once within L, whose value is linear function of some basic induction variable  $L$ .

 $\frac{1}{\sqrt{2}}$ 

- Associate triple (i, a, b) with each induction variable j<br>
 i is basic induction variable; a and b are loop invariant.<br>
 value of  $\vec{\ }$  at point of definition is  $a + b * i$ i is basic induction variable; <sup>a</sup> and b are loop invariant.
	- value of j at point of definition is  $a + b * i$  $\bullet$
	- j belongs to the family of i

![](_page_29_Picture_10.jpeg)

# **Induction Variable Detection: Algorithm nation Variable Detection**<br>in variable detection:<br>L for basic induction variables

Algorithm for induction variable detection: **Indi<br>Igorithm for inductic<br>Scan statements of** 

- Scan statements of L for basic induction variables  $\pm$ *L* for basic induction variables i<br>
ciate triple (i, 0, 1)<br>
own family.<br> *L* for derived induction variables k:
	- **–** for each i, associate triple (i, 0, 1)
- **–** i belongs to its own family. - for each i, asso<br>- i belongs to its<br>• Scan statements of
- 
- for each i, associate triple (i, 0, 1)<br>
 i belongs to its own family.<br>
Scan statements of L for derived induction variables k:<br>
1. there must be single assignment to k within L of the form k = j \* c or  $k = j + d$ , j is an induction variable; c,d loop-invariant, and
	- 2. if j is <sup>a</sup> derived induction variable belonging to the family of i, then:
		- the only definition of  $\overline{j}$  that reaches k must be one in L, and
- no definition of  $\mathtt{i}\mathtt{j}$  must occur on any path between definition of  $\mathtt{j}\mathtt{j}$  and definition of k - no definition of  $\overline{i}$  must occur on any path between definition of  $\overline{j}$  and definition of  $\overline{k}$ <br>• Assume  $\overline{j}$  associated with triple  $(\overline{i}, a, b)$ :  $\overline{j} = a + b * i$  at point of defi-
- nition. • Assume j associated wi<br>nition.<br>• Can determine triple for
- <sup>k</sup> based on triple for j and instruction defining k:

![](_page_30_Picture_14.jpeg)

$$
-k = j * c \rightarrow (i, a * c, b * c)
$$
  

$$
-k = j + d \rightarrow (i, a + d, b)
$$

![](_page_31_Picture_3.jpeg)

#### **Induction Variable Detection: Example**

```
s = 0;for(i = 0; i < N; i++)s += a[i];
```
![](_page_32_Picture_4.jpeg)

![](_page_33_Figure_0.jpeg)

![](_page_33_Picture_3.jpeg)

# **Strength Reduction**

- 1. For each derived induction variable  $\exists$  with triple (i, a, b), create new  $\exists$ '.
	- all derived induction variables with same triple (i, a, b) may share j'
- 2. After each definition of i in  $L$ , i = i + c, insert statement:

 $j' = j' + b * c$ 

- $\bullet$  b  $*$  c is loop-invariant and may be computed in preheader or during compile time.
- 3. Replace unique assignment to  $\overline{j}$  with  $\overline{j} = \overline{j}'$ .
- 4. Initialize j' at end of preheader node:

```
j' = b * ij' = j' + a
```
- $\begin{aligned} S' &= b * i \\ S' &= j' + a \\ S' &= S' + b \end{aligned}$  Strength reduction still requires multiplication, but multiplication now performed outside loop. • Strength reduction still require<br>outside loop.<br>• j' also has triple (i, a, b)
- 

![](_page_34_Picture_13.jpeg)

#### **Strength Reduction: Example**

![](_page_35_Figure_1.jpeg)

![](_page_35_Picture_4.jpeg)

#### **Strength Reduction: Example**

![](_page_36_Figure_1.jpeg)

Computer Science 320 Prof. David Walker

है

![](_page_36_Picture_4.jpeg)

# **Induction Variable Elimination**

- After strength reduction has been performed:<br>
 some induction variables are *only* used in<br>
 some induction variables are *useless*  some induction variables are only used in comparisons with loop-invariant values.
	- - **–**– dead on all loop exits, used only in definition of itself.
		- **–** dead code elimination will not remove useless induction variables.

![](_page_37_Picture_8.jpeg)

#### **Induction Variable Elimination: Example**

![](_page_38_Figure_1.jpeg)

![](_page_38_Picture_4.jpeg)

## **Induction Variable Elimination**

- Induction Variable Elimination<br>• Variable k is *almost useless* if it is only used in comparisons with loop-invariant values, and there exists another induction variable <sup>t</sup> in the same family as k that is not useless. values, and there exists another<br>not useless.<br>• Replace k in comparison with t Va<br>va<br>no<br>Re →
- $\rightarrow$  k is useless

![](_page_39_Picture_5.jpeg)

#### **Induction Variable Elimination: Example**

![](_page_40_Figure_1.jpeg)

![](_page_40_Picture_4.jpeg)

#### **Induction Variable Elimination: Example**

![](_page_41_Figure_1.jpeg)

![](_page_41_Picture_4.jpeg)